Prof. G. Ascia

# Tipo lista

## Tipo astratto lista

Prof. G. Ascia Una lista è una sequenza (ordinata) di elementi di un tipo atomo Es. Una lista di interi è una sequenza ordinata di numeri interi Una lista potremmo rappresentarla come:

L=(1 8 5 3) L= (1 3) L=( 7 1 6) L=()

Per il tipo astratto lista possiamo definire le funzioni primitive:

- lista vuota: verifica se una lista è vuota lista\_vuota: lista→ boolean
- testa: restituisce l'elemento in testa alla lista

```
testa: lista \rightarrow atomo
```
• in testa: inserisce un elemento in testa alla lista

```
in testa: lista\tan \theta \rightarrow lista
```
• da\_testa: elimina l'elemento in testa alla lista

```
da testa: lista \rightarrow lista
```
### Tipo astratto lista

- Il tipo astratto lista può essere definito come la tripla Lista=<S,F,C>
	- S={lista, atomo, boolean} con lista dominio di interesse
	- F={lista\_vuota, testa, in\_testa, da\_lista}
	- C={lista\_vuota}
	- lista\_vuota: lista→ boolean
	- testa: lista → atomo
	- $^-$  in testa: lista  $\times$  atomo  $\rightarrow$  lista
	- $^-$  da testa: lista  $\rightarrow$  lista

- La lista può essere rappresentata mediante un vettore di NV elementi di tipo atomo e una variabile **num** indicante il numero di elementi in lista
- Ad esempio la lista L=(4, 9, 1, 5, 8) può essere rappresentata nel seguente modo:

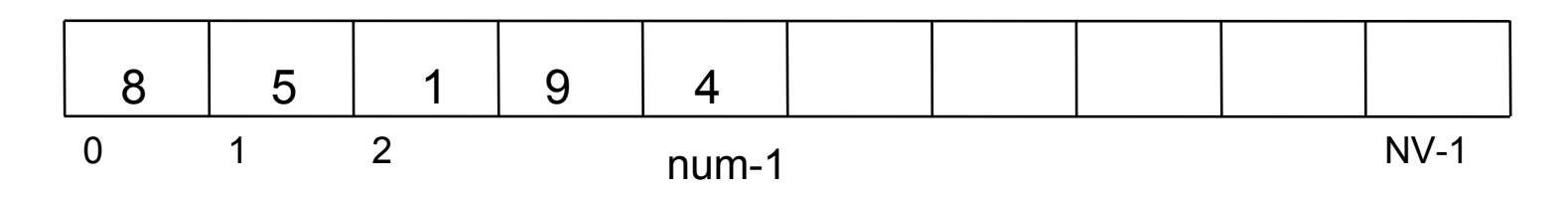

- Nel caso in cui la lista è vuota, la variabile **num** assume valore 0. Nel caso di inserimento in testa (se il vettore non è pieno) l'elemento nuovo viene inserito in posizione num e il valore della variabile **num** viene incrementato .
- Nel caso di eliminazione dell'elemento in testa alla lista, (se la lista non è già vuota) viene decrementato il valore della variabile num.

Prof. G. Ascia • La lista di interi possiamo rappresentarla all'interno di un programma C mediante la seguente struct:

```
struct lista
\{ int L[NV];
   int num;
};
```
• La funzione lista vuota restituisce 1 se list.testa è uguale a NV, 0 altrimenti.

```
int lista_vuota( struct lista list)
{
   if(list.num==0) return 1;
   else return 0;
}
```
• La funzione testa restituisce il valore dell'elemento in testa alla lista.

```
int testa (struct lista list)
{
   return list.L[list.num-1];
}
```
• La funzione in\_testa inserisce l'elemento **e** in testa alla lista se il vettore non è pieno

```
void in testa (struct lista *pl, int e)
{
 if(pl->num< NV) /* Se il vettore non e' pieno */
  \{ pl->L[pl->num]=e;
     pl->num++;
   }
 else printf("Vettore pieno\n");
}
```
• La funzione da\_testa elimina l'elemento in testa alla lista, se la lista non è già vuota( !lista\_vuota(\*pl)).

```
void da_testa (struct lista *pl)
{
 if(!lista vuota(*pl))
     pl->num--;
 else printf("La lista e' gia' vuota\n");
}
```
#### **Problema con questo tipo di rappresentazione:**

al massimo NV elementi possono essere inseriti nella lista.

- La lista può essere rappresentata mediante un vettore allocato dinamicamente di elementi di tipo atomo e una variabile **dimensione** indicante la dimensione del vettore.
- Ad esempio la lista L=(4, 9, 1, 5, 8) può essere rappresentata nel seguente modo:

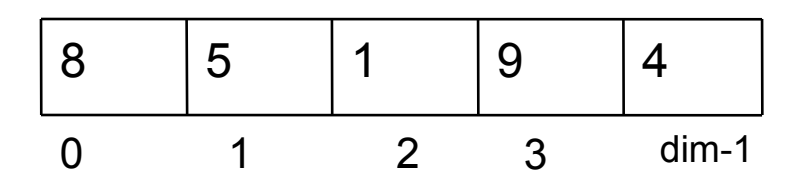

- Nel caso in cui la lista è vuota, la dimensione assume valore 0
- Nel caso di inserimento in testa viene aumentata la dimensione del vettore, il valore della variabile **dimensione** viene incrementato e l'elemento nuovo viene inserito in posizione dimensione-1.
- Nel caso di eliminazione dell'elemento in testa alla lista, (se la lista non è già vuota) viene decrementato il valore della variabile dimensione e viene ridotta la dimensione del vettore.

Prof. G. Ascia

• La lista di interi possiamo rappresentarla all'interno di un programma C mediante la seguente struct:

```
struct lista
{ int *L;
   int dim;
};
struct lista list;
```

```
int lista_vuota( struct lista list)
{
   if(list.dimensione==0) return 1;
   else return 0;
}
int testa (struct lista list)
{
   return list.L[list.dimensione-1];
}
```

```
Prof. G. Ascia
```

```
void in testa (struct lista *pl, int e)
{
 int *Vaux;
 Vaux=realloc(pl->L, sizeof(int)*(pl->dim+1));
    if(!Vaux) return; /* Se l'allocazione non ha successo
                          la funzione viene interrotta */
    else { pl->L=Vaux;
         pl->dim+=1;
        }
 }
   /* Inserimento */
   pl->L[pl->dimensione-1]=e;
   pl->dimensione++;
}
```

```
void da_testa (struct lista *pl)
{
 if(!lista_vuota(*pl))
 { pl->dimensione--;
    pl->L=realloc(pl->L,sizeof(int)*(pl->dimensione));
 }
 else printf("La lista e' gia' vuota\n");
}
```
Prof. G. Ascia

#### • **Problemi con questo tipo di rappresentazione**:

– Nel caso di operazioni di inserimento o di cancellazione di elementi della lista in posizione diversa rispetto alla testa della lista, è richiesto un numero considerevole di operazioni di assegnamento, dovuto allo spostamento degli elementi del vettore per garantire che tutti gli elementi siano in posizione adiacente.